## **Title**

Statistical Analysis Plan for the SITA trial: An RCT of a decision aid to support informed choices about taking aspirin to

prevent colorectal cancer and other chronic diseases

### **Date and version**

19/05/2022 Version 1.0

### **Trial registration**

SITA was prospectively registered on the Australian and New Zealand Clinical Trials Registry (ACTRN12620001003965) in August 2020. Participant recruitment commenced in October 2020 and was completed in April 2021. Follow-up and process data collection was completed in November 2021, 7 months after the last participant was recruited, allowing for an additional month to follow-up late responders of the 6-month follow up questionnaires. <https://www.anzctr.org.au/Trial/Registration/TrialReview.aspx?ACTRN=12620001003965>

### **Funding acknowledgement**

This trial is funded by a dedicated grant from the Victorian Cancer Agency ID: CPSRG19011. The University of Melbourne is the sponsor of the present trial. We would also like to acknowledge the general practice staff and patients for their participation in the SITA trial. The authors would like to acknowledge Primary Care Collaborative Cancer Clinical Trials Group (PC4) for supporting this project. They also acknowledge support by the CanTest Collaborative (funded by Cancer Research UK, C8640/A23385) of which Sibel Saya is affiliated researcher, Jon Emery is an Associate Director and Fiona M. Walter is Director.

### **Protocol reference**

Milton, S., McIntosh, J., Macrae, F. et al. An RCT of a decision aid to support informed choices about taking aspirin to prevent colorectal cancer and other chronic diseases: a study protocol for the SITA (Should I Take Aspirin?) trial. Trials 22, 452 (2021). <https://doi.org/10.1186/s13063-021-05365-8>

### **SAP Revision History**

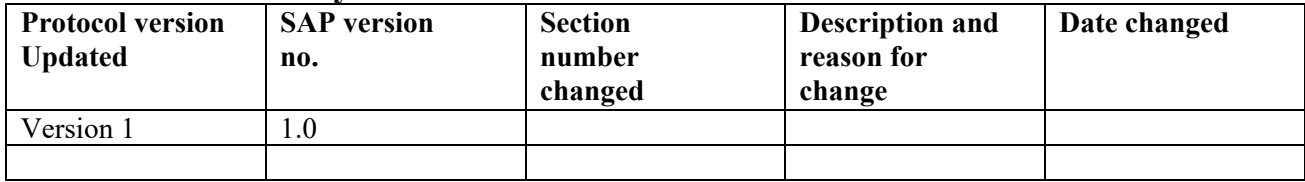

## **Roles and responsibilities**

Signatory names and contributions

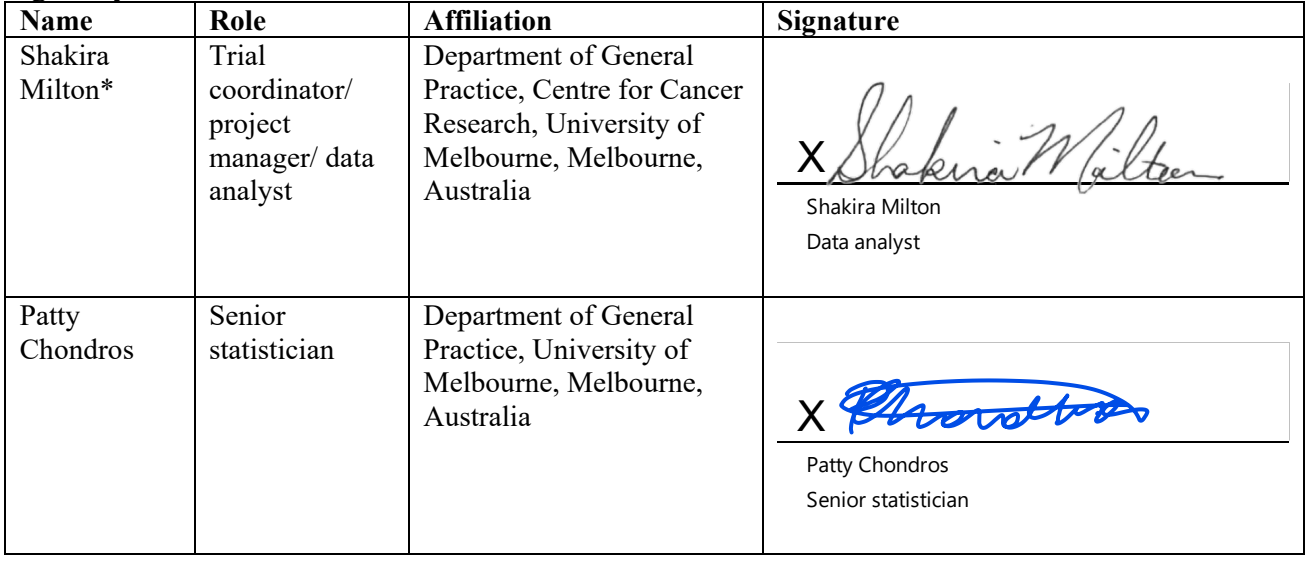

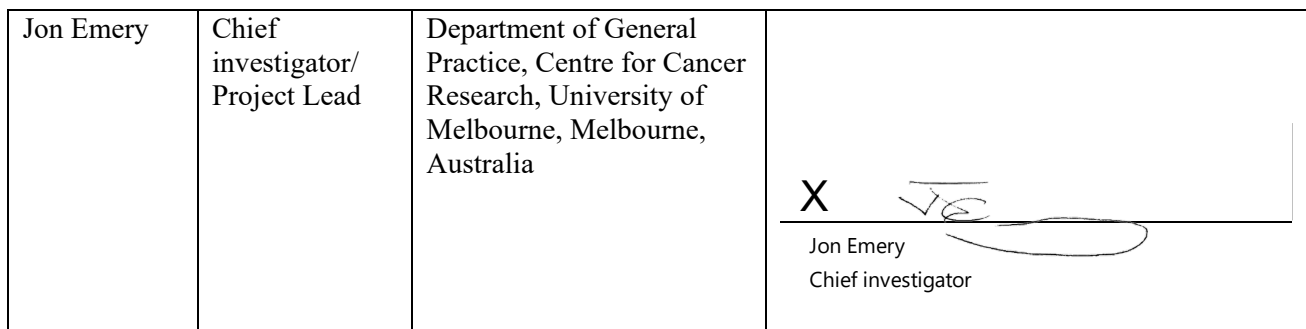

\*Contact person

Non-signatory names and contributions

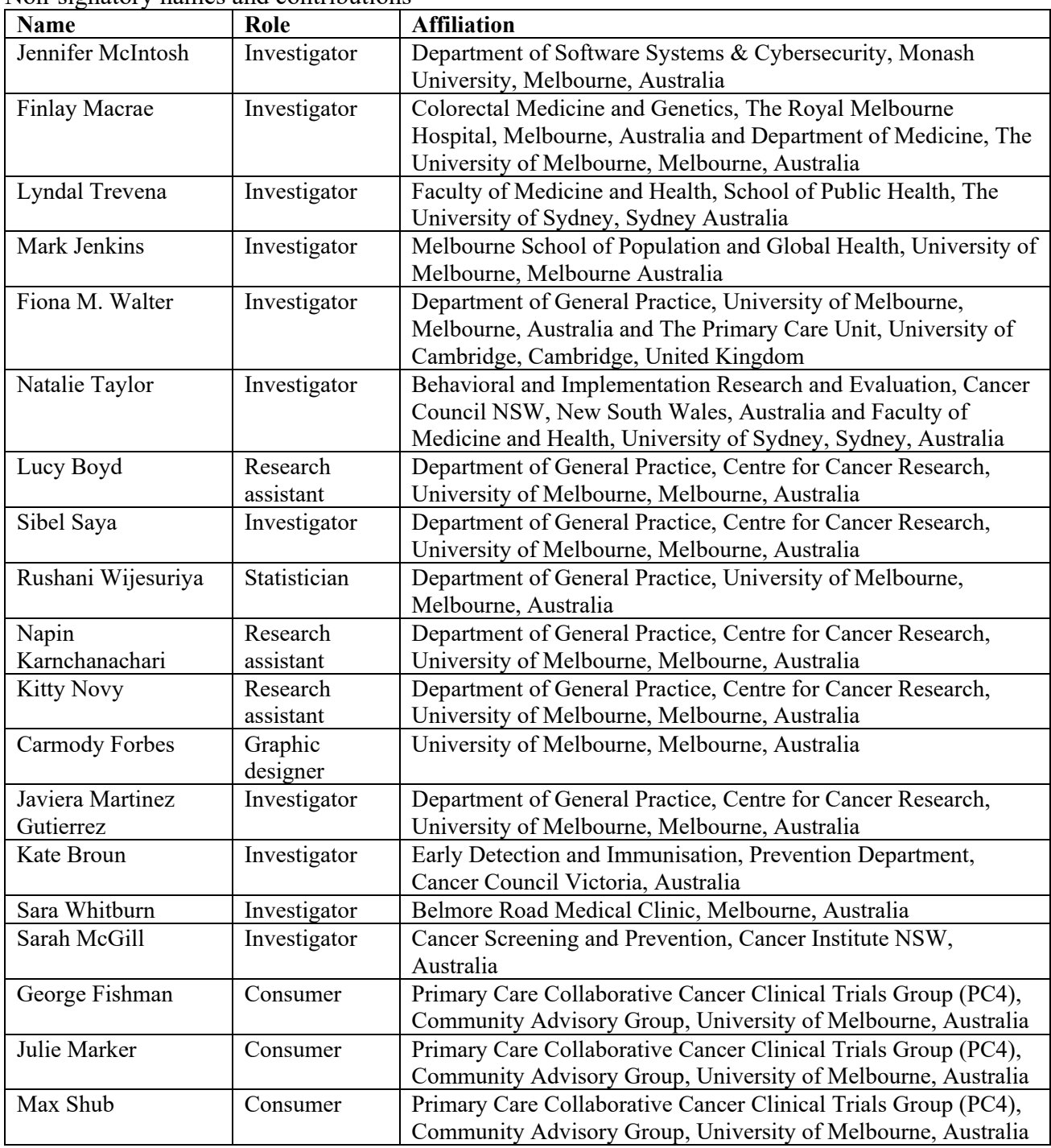

Contact Person:

Shakira Milton Department of General Practice Centre for Cancer Research The University of Melbourne email: [Shakira.Milton@unimelb.edu.au](mailto:Shakira.Milton@unimelb.edu.au)

### **Abbreviations**

RA – Research Assistant EFT – Expected Frequency Trees CRC – Colorectal cancer GP – General practitioner ANZCTR – Australia New Zealand Clinical Trial Registry WHS – Women's Health Study VCA – Victorian Cancer Agency

### **Keywords**

Preventive medicine, General practice, Primary care, Cancer prevention, Bowel cancer, Colorectal cancer, Aspirin, Guideline implementation, Chemoprevention, Decision Aid, Informed decision making

### **Background**

This trial, SITA, is a stratified individually randomised controlled trial (RCT) with general practice patients that aims to test the efficacy of a health consultation and use of a sex-specific decision aid, using an expected frequency tree (EFT) to present the benefits and harms of taking low dose aspirin, on informed decision-making at one month and uptake of aspirin at six-months. The decision aids convey the Cancer Council Australia aspirin guidelines which recommend that all people aged 50-70 years old actively consider taking daily low-dose aspirin (100–300mg per day) for 2.5 to 5 years to reduce their risk of colorectal cancer (CRC).(1) Control participants receive general information about modifiable risk factors for CRC prevention. The study rationale, and details of the study design, including setting, eligibility criteria, sample size calculations and statistical analysis are detailed in the published study trial protocol.(2) This document provides a detailed statistical analysis plan, to complement the study protocol and to expand on the secondary and sensitivity analyses.

### **Objectives**

The two equally important objectives are to determine if the EFT-based decision aid, used in a health consultation compared with general CRC prevention information in general practice patients between 50 and 70 years old:

- 1. increases informed decision-making related to taking aspirin at one-month and
- 2. increases self-reported use of aspirin at six-months

Secondary objectives are to compare the novel EFT-based decision aid, used in a health consultation compared with general CRC prevention information in general practice patients between 50 and 70 years old with respect to:

1) self-reported use of aspirin at one-month

2) lower mean decisional conflict at one-month

4) self-reported changes in other behaviours to reduce the risk of CRC (e.g., dietary, quitting smoking, or having a screening test for CRC).

### **Primary hypotheses**

There are two primary hypotheses:

1) The first null hypothesis is that there is no difference on informed decision-making at one-month for general practice patients between 50 and 70 years old who receive the EFT-based decision aid, used in health consultation and general CRC prevention information.

2) The second null hypothesis is that there is no difference in aspirin uptake at six-months for general practice patients between 50 and 70 years old who receive the EFT-based decision aid, used in health consultation and general CRC prevention information.

### **Trial methods**

The teletrial methods included calling patients who were scheduled to see their general practitioner (GP) on the day or following day, and if interested, we checked their eligibility over the phone, and then invited them to participate in the trial either in the clinic via face-face or online via a Zoom appointment. Figure 1 shows the CONSORT diagram for the trial recruitment.

### **Sample size**

For 80% power and a Bonferroni adjusted 2-sided alpha level of 2.5% to account for the two co-primary outcomes [29], we required 258 participants (129 per arm) to detect a minimum 20% difference, as decided on by the trial steering committee. Further justification for the sample size can be found in the study protocol.

### **Eligibility criteria**

Participants were eligible if they were: i) aged between 50 and 70 years old and had an appointment with their GP on the day of recruitment or on the following day ii) were able to read and understand written English, and iii) competent to give informed consent.

General Practice clinics were recruited for the trial. The inclusion criteria for the clinic were that they had at least three full-time GPs and were not a COVID-19 testing clinic. The aim was to recruit a population of participants which were representative of the Victorian population in socio-economic status and education, so recruiting from regional Victoria was imperative. Detailed exclusion criteria and inclusion and exclusion criteria can be found in the protocol.

### **Consent and recruitment**

All GPs and patient participants provided either written or electronic consent to participate in the trial. GPs consented to us approaching their patients while patients consented to being randomised into the trial and either received the intervention or control.

Two research assistants (RAs) at a time worked together to recruit the participants from six general practice clinics around Victoria, Australia. Participant recruitment commenced from 12<sup>th</sup> October 2020 was completed on 22<sup>nd</sup> April 2021. Participants were followed up after one and six-months which was completed on  $26<sup>th</sup>$  May 2021 and  $23<sup>rd</sup>$ November 2021, respectively. Participants received automatic reminders to complete the follow up questionnaires if they opted into receiving them via email. Follow up reminders were given to all participants over the phone by a third research assistant who was blinded to the intervention.

### **Baseline characteristics and outcomes**

#### **Screening and baseline data collection**

At screening, the total number of participants approached, whether they were eligible, reasons for not meeting eligibility criteria, as well their age and sex were recorded. Participant demographic characteristics were captured at baseline. We asked for participants' age, gender (male, female, or variations of sex characteristics), home postcode, country of birth, education (never completed high school, high school only, TAFE or similar, or University degree or higher), how many medications they are taking, their living arrangements as whether they live alone (yes or no), and languages spoken at home. Participants' postcodes of residence at baseline will be linked with the Socio-Economic Indexes for Areas (SEIFA) Index of Relative Socio-economic Advantage and Disadvantage (IRSAD) from the Australian Bureau of Statistics (3) to describe the socio-economic status of the study sample. This IRSAD ranks all postcodes in Australia into index scores are based on an arbitrary numerical scale of both advantage and disadvantage, then divides them into deciles, one being the most disadvantaged in socio-economic status, 10 the most advantaged in socio-economic status. The Australian Bureau of Statistics defines relative socio-economic advantage and disadvantage in terms of people's access to material and social resources, and their ability to participate in society.(4) The IRSAD will be recoded, in STATA 17, from 10 to five deciles to show the diversity of socio-economic status of the sample. Country of birth will be dichotomised into either born in Australia or born overseas.

Participants' cardiovascular disease risk factors will be self-reported by answering the following questions (yes, no, or unsure): a family history of heart attack, angina, or stroke; a personal history of diabetes; medication for high blood pressure; personal history of high cholesterol; and a personal history of smoking cigarettes. Similarly, participants' CRC

familial risk will be self-reported by answering the following (yes, no, or unsure): a family history of CRC (parent, brother, sister, children) diagnosed before 55 years old, and more than one relative who had CRC at any age (parents, children, brothers, sister, grandparents, aunts, uncles, nieces, nephews, and grandchildren).

The Subjective numeracy scale (SNS) is a self-reported, validated (5) measure about preferences for numerical versus prose information and perceived ability to perform mathematical tasks. It is an eight-item scale, with four questions asking participants to assess their numerical ability and four questions asking them to state their preference for numerical or probabilistic information. Each item is rated on a six-point Likert scale. The eight items included in the subjective numeracy scale can be found in box 1. To calculate a total score, each item's score is summed then divided by eight for an average, the total number of questions (after reverse coding the "seventh question), with the total score range from one to six. A larger score indicates a higher subjective rating of numeracy abilities and preferences.

Box 1: Items of the numeracy scale (6)

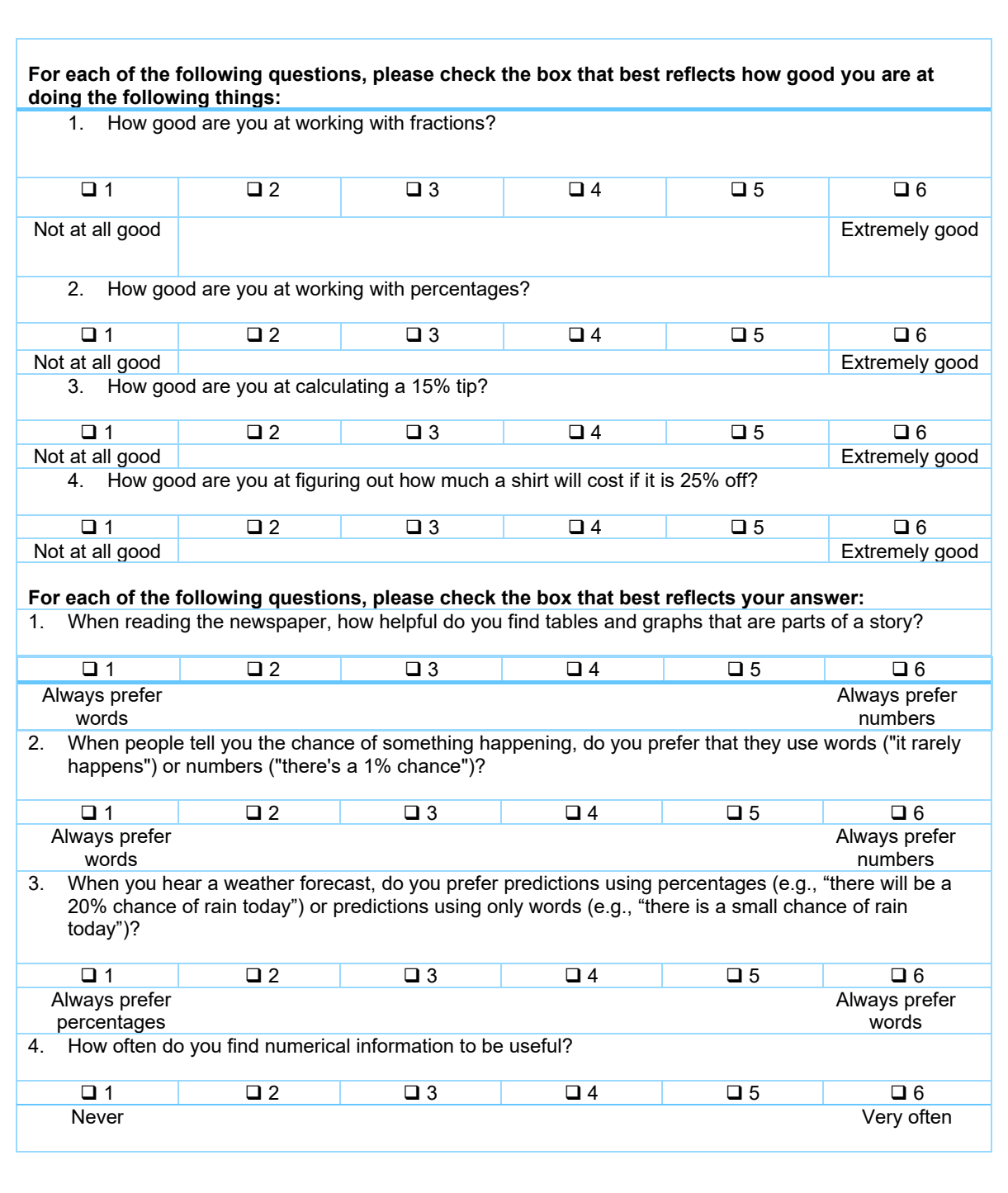

#### **Outcomes**

Outcomes were measured at baseline before randomisation and one and six-months after randomisation. Two co-primary outcomes will be assessed for the trial.

The **first co-primary outcome** is the difference in the proportion between the study arms of participants who made an informed decision about taking aspirin at one-month measured using the Multidimensional Measure of Informed Choice (MMIC). (7)

#### *Multi-dimensional measure of informed choice*

An informed choice is one where all the available information, as presented in the decision aids about aspirin chemoprevention is weighed up and used to inform the final decision; participants' choice should be consistent with their attitude.(8)

The MMIC consists of three domains: 1) the participant's knowledge of the aspirin advice covered that was delivered as part of the intervention at baseline; 2) their attitudes toward taking aspirin (positive or negative) and; 3) their behaviour as to whether they decided to take aspirin at one-month. Informed choices are those of participants who had sufficient knowledge and an attitude about taking aspirin which was consistent with their behaviour. Other choices, for example where participants show inadequate knowledge and/or their choice to take aspirin is not consistent with their attitude, are defined as uninformed.

#### *1. Knowledge score*

The knowledge score consists of 12 items, 11 statements that require a true, false, or unsure response and one open ended item (see Box 2). Participants receive one point for every correct answer for the 11 items, and one point each (up to four points total) for each correct response to the open-ended question. All unsure responses of participants will be coded as an incorrect answer, which would be consistent with the participant having inadequate knowledge for the item. All responses left blank from the open-ended item will be coded as incorrect reflecting the participant having insufficient knowledge.

The items are summed to provide a total knowledge score ranging between zero to 15, with higher scores indicating greater knowledge. This total score will be dichotomised as sufficient knowledge for an informed choice or not based on a cut-off that will be set according to the Angoff (9) method. This method entails a panel of subject matter experts (from the authors: JM, FM, PC and JE) work through each knowledge item independently and decide a cut-off score for each.

The Angoff methods requires each subject matter expert to independently imagine 100 minimally competent individuals completing the 12 knowledge items and then estimate how many of these 100 individuals (*n)* would answer each item correctly. After the individual scoring of the knowledge items, the subject matter experts will then openly negotiate the scoring for each item and will have the opportunity to change their score if there is too much variation compared to the others' scoring. A minimum passing level (MPL) will be decided on for each knowledge item and the cut-off score for the overall scale will be decided by the methods outlined in the following example. *Subject matter expert A* independently estimates that, of the hypothetical 100 minimally competent individuals, 50 would answer item one correctly, 20 item two, 70 item three and so on for all 12 items. The MPL for *subject matter expert JM* (MPL<sub>IM</sub>) =  $(0.5 +$  $0.2 + 0.7 + \cdots$  x<sub>15</sub> $/15 \times 100 =$  JM%. Similarly, for *subject matter expert* FM, PC, and JE, the MPLs are FM%, PC%,

JE% respectively. The MPL (cut-off score) for the examination =  $(JM% + FM% + PC% + JE%)$ . See appendix 1 for the cut-off score calculations.

Box 2: Items for the knowledge domain of the MMIC

Now we would like to ask you some questions about taking aspirin to reduce your chances of getting various conditions. For the following statements, please state whether they are true, false, or unsure. The last question has four possible correct responses.

- 1. Taking aspirin daily can increase my risk of bleeding
- 2. Taking aspirin daily can increase my risk of dementia
- 3. Taking aspirin daily can reduce my risk of heart attacks and strokes
- 4. Taking aspirin daily can reduce my risk of bowel cancer
- 5. People who have had angina or a heart attack should consider taking aspirin
- 6. People who have had a stomach ulcer should consider taking aspirin
- 7. People who have several close relatives with bowel cancer should consider taking aspirin
- 8. Healthy people aged 50-70 years should consider taking aspirin
- 9. Aspirin reduces my chance of bowel cancer if I take it daily for at least a year
- 10. Aspirin reduces my chance of bowel cancer if I take it daily for at least  $2\frac{1}{2}$  years.
- 11. Aspirin doesn't have any effect on my chance of getting bowel cancer
- 12. The open-ended item is, what are the common side effects of aspirin? Please list as many as you can.

#### *2. Attitude score*

The attitude score consists of four items with responses in the format of a seven-point Likert scale. The total score will be dichotomised as either reflecting a positive or negative attitude towards taking aspirin. Participants are asked whether, for them, taking aspirin to reduce their risk of bowel cancer is a: beneficial or harmful, b: important or unimportant, c: a good thing or bad thing, and d: pleasant or unpleasant. The 7-point Likert scale spans across each dichotomous option for each item, e.g. for the first item, 1=very beneficial, 2=quite beneficial, 3=slightly beneficial, 4=neither beneficial nor harmful,5= slightly harmful, 6=quite harmful, or 7=very harmful. See Box 3, for a visual of attitude scale. Each item's response is summed to give a total score, ranging from four to 28, higher scores reflecting more negative attitudes. A positive attitude will be coded if the total score ranges from four to 15, and negative attitudes will be those ranging from 16 to 28. A score of 16 would reflect a neutral attitude and will be coded as a negative attitude for this study.(10)

#### *3. Behaviour*

Behaviour is based on the self-reported regular adherence to daily aspirin (i.e., taken five or more out of seven days in a week) at one month. Participants can answer with one of the following three responses (yes, I am currently taking aspirin, I started then stopped taking aspirin, and no, I haven't taken aspirin in the last month). Behaviour will be coded as binary response as either yes or no to whether they decided to take aspirin at one-month. Participants who respond "not taken aspirin in the last month" or "started and then stopped" will be coded as not having adhered to daily aspirin use.(11).

#### *4. Combining the MMIC domains*

Table 2 shows how knowledge and attitude scores from the MMIC and the participant's behaviour in taking aspirin or not are coded as informed and uninformed choices, adapted from Marteau et al. (12), Participants' choices to take aspirin

will be categorised into either informed or uninformed according to the following matrix and shown in table 2: if their knowledge, having a positive or negative attitude about aspirin, and behaviour to take aspirin or not, align. All domains are dichotomised for statistical analysis and data are triangulated as Participants can make an informed choice to not take aspirin as well if they have sufficient knowledge and their attitude is negative.

Similar to the behaviour component of the MMIC mentioned above, the **second co-primary outcome** is the difference between the two-study arms in the proportion of participants who self-report regular adherence to daily aspirin (i.e., taken five or more out of seven days in a week) at six months. Participants can answer with one of the following three responses (yes, I am currently taking aspirin, I started then stopped taking aspirin, and no, I haven't taken aspirin in the last month). Participants who respond "not taken aspirin in the last month" or "started and then stopped" will be coded as not having adhered to daily aspirin use.(11)

#### **Secondary outcomes include the difference between the study arms in:**

- 1) Mean decisional conflict was measured using the Decisional Conflict Scale (DCS) (13) at one month. Participants were asked their preference out of four choices to reduce their risk of bowel cancer (change my diet, take aspirin, do the bowel cancer screening test or unsure) and answer the decisional conflict questions in response to their preference. The scale consists of 16 items, with three sub-domains: 1) participants' uncertainty about making a health-related decision; 2) factors that contribute to uncertainty and; 3) participants' perception of how well they came to their final decision.(10) The Decisional Conflict score (range from zero to 100), is calculated as the average of the 16 items scored on a five-point Likert scale (0=strongly disagree, 1=agree, 2=neither, 3=disagree and 4=strongly agree) and multiplied by 25, where 0 indicates no decisional conflict and 100 indicates extremely high decisional conflict. If two or more of the DCS items are left unanswered or are missing, the total will be missing for the participant otherwise the missing responses will be substituted with the mean responses of the completed items. The DCS has been widely used in the evaluation of decision aids. (14) The test-retest correlation coefficient was 0.81. (15) Internal consistency was high, with alpha coefficients ranging from 0.78 to 0.92 for the total scale which shows that after administering the DCS twice over a period of time to a group of individuals their scores were similar at each timepoint.
- 2) Proportion for each of the following additional behaviours to reduce risk of CRC. At one- and six-months participants are asked whether they have done any of the following things to reduce their chances of getting bowel cancer since they joined the study: made changes to their diet, talked to their GP about quitting smoking, quit smoking, discussed with their GP screening for CRC by faecal occult blood test (FOBT) or colonoscopy, completed screening for CRC by FOBT or colonoscopy or, talked to their GP about taking aspirin. The response to each of the items will be coded as 1=Yes and 0=No and missing if they do not provide a response.
- 3) Proportion of participants who self-reported regular adherence to daily aspirin (i.e., taken five or more out of seven days in a week) at one month using the same measure as for the primary outcome at six-months. (Described above)
- 4) Proportion of participants who had a consultation with their general practitioner between baseline and six months. The information will be collected by researcher SM who is blinded to participant allocation from an audit of general practitioner medical records for each participant enrolled in the trial. The potential degree of contamination between the study arms will assessed by measuring general practitioner discussions about aspirin.

### **Other descriptive measures**

- 1) Participants who answered "yes" or "started then stopped taking aspirin" to the questions about aspirin adherence were asked additional information about the dose of aspirin they were taking (100 mg/300 mg/other); their reasons for taking aspirin (reduce risk of heart attack, reduce risk of stroke, reduce my risk of bowel cancer), or other reasons for taking aspirin which they could give with an open-ended response. At six-months participants were asked the reasons why they did not take aspirin or why they stopped taking aspirin.
- 2) At six-months participants are asked whether they experienced any of the following side-effects from taking aspirin and could select one or more of the following: nausea, easy bruising, indigestion, bleeding, or any others. If participants select other, they typed or wrote other side-effects they experienced.

### **Data collection and management**

### **Data management and workflow**

Data will be prepared for analysis by the data analyst at the end of the six-month follow up period on 23rd November 2021. The data analyst, blinded to trial arm allocation, will export a de-identified CSV file from REDCap and then import it into Stata 17, (16), for data processing and statistical analysis. The senior trial statistician will ensure the data analyst remains blinded to the study arms by recoding and removing labels of the randomisation variable in the dataset. Data management tasks include checking that the values are within range and dichotomised or categorised when appropriate, renaming variables, re-labelling variables, creating composite variables when appropriate, and deleting any unnecessary variables. If any errors are found in the data, these will be corrected to as a part of the data cleaning process. Throughout the data processing and analysis, the trial statisticians will work closely with the data analyst to cross check the data, coding and analysis methods used. The data cleaning STATA 17 do file can be found in appendix 2. Deidentified data will be stored on the University server for future use in accordance with the University of Melbourne's Research Integrity and Misconduct Policy (MPF1318).(17)

### **Plans for assessment and collection of outcomes**

The research assistant will capture in the REDCap database the number of participants who were ineligible, reasons for not meeting eligibility criteria, as well their age and sex. Participants complete a baseline questionnaire which is administered by a research assistant (LB or NK) prior to randomisation and entered directly into the REDCap trial database, in a private consultation room or via Zoom. One and six-month follow up questionnaires for the patientreported outcome measures will be sent to each participant and completed by either text, email, over the phone by an RA who is not involved in recruitment or by receiving a paper copy in the post depending on their stated preference at baseline. Participants who opted to receive follow-up questionnaires by text or email will receive two automated text or email reminders to complete the questionnaires after three and six days and then a phone call reminder by a blinded RA after nine days. Participants who opted to receive follow up questionnaires by post will be reminded by phone to return them ten days after they are posted. If the participant does not have a phone number, we will repost the questionnaire with a reminder note attached, two after they are posted.

### **Statistical methods**

Statistical analyses will be conducted at the end of the six-month data collection period and will commence after the Statistical Analysis Plan has been uploaded to the Australian and New Zealand Clinical Trials Registry. Blinded analysis will be start mid-May 2022. The preliminary results will be presented at an investigator meeting early July for a blinded review and interpretation. A draft report of the findings two co-primary outcomes will be submitted to the Victorian Cancer Agency end of July 2022. The results may be submitted to a peer-reviewed journal article for publication and presented at conferences both nationally and internationally, pending approval from the funding body, the Victorian Cancer Agency. All analyses will be conducted using Stata 17.(16)

#### **Descriptive analysis**

A flow chart will be created to show the flow of participants from screening to six-months of follow up see figure 1 for the template. The flowchart will show the number of participants approached in the general practices, the number who declined participation in the trial, the recruitment rate including the number of people screened, the attrition rates and the number of participants randomised into each study arm and follow up rates at both one and six-months.

Data collected at screening will be used to describe the number of participants who were ineligible, the reasons why they were not eligible for the trial, their age and sex.

Attrition rates and number of participants who completed the follow up questionnaires at one and six-months, by study arm, will also be reported. When such information is available, the reasons participants withdrew or lost to follow up will be reported by study arm.

Descriptive statistics will be used to compare baseline participant demographic characteristics between the two study arms and will be presented as frequencies and percentages shown in Table 1. These include participant demographic characteristics overall and by study arm, including their gender, socio-economic status, whether they were born in Australia or overseas, the aggregated number of medications they were taking, highest level of education attained, whether or not they were living alone, self-reported health measures for them and their family history of bowel cancer. Except for the subjective numeracy scale and age in years which will be presented as means with their standard deviation.

Counts and percentages for informed choices across all combinations of the three MMIC domains for all participants and by study arm will be presented, see Table 2.

To describe the missing data for the sample and for the co-primary outcomes, they will be summarised and presented as counts and percentages.

#### **Primary analysis**

All randomised participants will be included in the primary analysis in their assigned study arms in accordance with the intention-to-treat principle.(18)

### **Co-primary outcomes**

- 1) The difference in proportions (absolute measure) and odd ratio (relative measure) of participants who are taking regular aspirin at six months between the two study arms will be estimated using a generalised linear model with the identity link function and binomial family (where appropriate) and logistic regression, respectively. Both regression models will be adjusted for GP clinic, brochure type based on sex (male or female) and mode of trial delivery (face-to-face or teletrial) included as covariates.
- 2) As above, the difference in the proportion and odds ratio of participants who make an informed choice about taking aspirin at one month between the two study arms will be estimated using generalised linear model with the identity link function and binomial family (where appropriate) and logistic regression, respectively. General practice, self-selected male or female decision aid and mode of trial delivery (face-to-face or teletrial) will be included as covariates in the regression models.

For the primary analysis multiple imputation will be used to handle incomplete data for the co-primary outcomes, as the co-primary outcome data are collected at one and six-months some responses in the questionnaires may be incomplete. We will impute 50 datasets for the co-primary outcomes using chained equations to generate imputed data. Datasets will be imputed at either the component or by each scale or measure, or at the composite level depending on the patterns of missing data, if they are missing at random or missing completely at random. In addition to the co-primary outcomes measured at other time points, the imputation model will include selected baseline variables (study arm status, age, faceto-face versus teletrial, brochure type (male/female), cardiovascular risk, family history of bowel cancer, number of medications, and Socio-Economic Indexes for Areas (SEIFA) based on participants' postcode of residence. The multiple imputation model will also include the secondary outcomes included in Table 3. Estimands of interest (that is, mean differences, odds ratios) and their standard errors will be combined using the methods originally outlined by Rubin (19).

Estimates of the between-arm difference in proportions and odds ratios for the co-primary outcomes will be reported with Bonferroni adjusted 95% confidence intervals, and the p-value estimated using the logistic model (see Table 3), together with the counts and percentages for each outcome by study arm.

#### **Secondary outcomes**

For the secondary binary outcomes presented in Table 3 and 4, we will use logistic regression to estimate the odd ratio, and (if appropriate) use generalised linear model with the identity link function and binomial family to estimate the between-arm difference in proportions for these outcomes. For the outcomes in Table 4, which are measured at two points (1 month and 6 months), we will use generalised estimating equation with robust standard errors to allow for the correlation of repeated outcomes on the same individual. The between-arm difference in means for the decisional conflict scale will be estimated using linear regression. All regression analyses will be adjusted for the randomisation stratification factors including general practice, sex, and mode of trial delivery (face-to-face or teletrial). The estimated intervention effect will be reported as the odds ratio and between-arm difference in proportions as appropriate for binary outcomes and the difference in means between the intervention and control arms for continuous outcomes. Missing values and incomplete data will be imputed as described above.

Estimates for secondary outcomes will be reported with respective 95% confidence intervals and p values with no adjustments for multiplicity(20).

#### **Sensitivity analysis**

We will perform two sensitivity analyses for the co-primary outcomes to assess the robustness of our results from the primary analysis and to account for missing data.

- 1. The first sensitivity analysis includes specifying a different method for the imputation model than what was used in the primary analysis. If we choose to impute data at the composite level, the data will be imputed at the component level for the sensitivity analysis, and vice versa.
- 2. The second sensitivity analysis will be conducted as a complete case analysis for the co-primary outcomes which would be done following the same methods outlined for the primary analysis above, but the cases with missing data will be excluded.

A sensitivity analysis will be performed on the primary and secondary outcomes to adjust for additional pre-specified baseline variables in the regression models. These include age in years, sex and family history of colorectal cancer, cardiovascular disease risk and subjective numeracy scores.

For the co-primary outcomes, the proportion of participants who are taking regular aspirin at six months and the proportion who have made an informed decision about taking aspirin at one-month, we will use a pattern mixture model to assess the robustness of the missing data assumption. The analysis to assess robustness of missing data assumption may be repeated, as appropriate, for the secondary outcomes.

#### **Sub-group analysis**

Exploratory sub-group analyses are planned to identify differences in intervention effects on the co-primary outcomes for participants by face-to-face versus teletrial, brochure type (male/female), cardiovascular risk, family history of bowel cancer, number of medications, and Socio-Economic Indexes for Areas (SEIFA) based on participants' postcode of residence and education (4). The estimated effects will be reported as the odds ratio for binary outcomes and the difference in means between the intervention and control arms for continuous outcomes. No corrections will be made for multiple testing.

#### **Interim analysis**

We do not plan to conduct an interim analysis for this trial.

### **Adherence adjusted analysis**

In the protocol it was specified that an adherence adjusted analysis would be conducted for the two co-primary outcomes using a complier average casual effect (CACE) analysis. This analysis will no longer be required as there was no noncompliance as everyone received the intervention as intended. Participants were unable to discontinue the intervention as it was provided immediately post randomisation and for this study, we did not give them aspirin to take.

## **Tables and Figures**

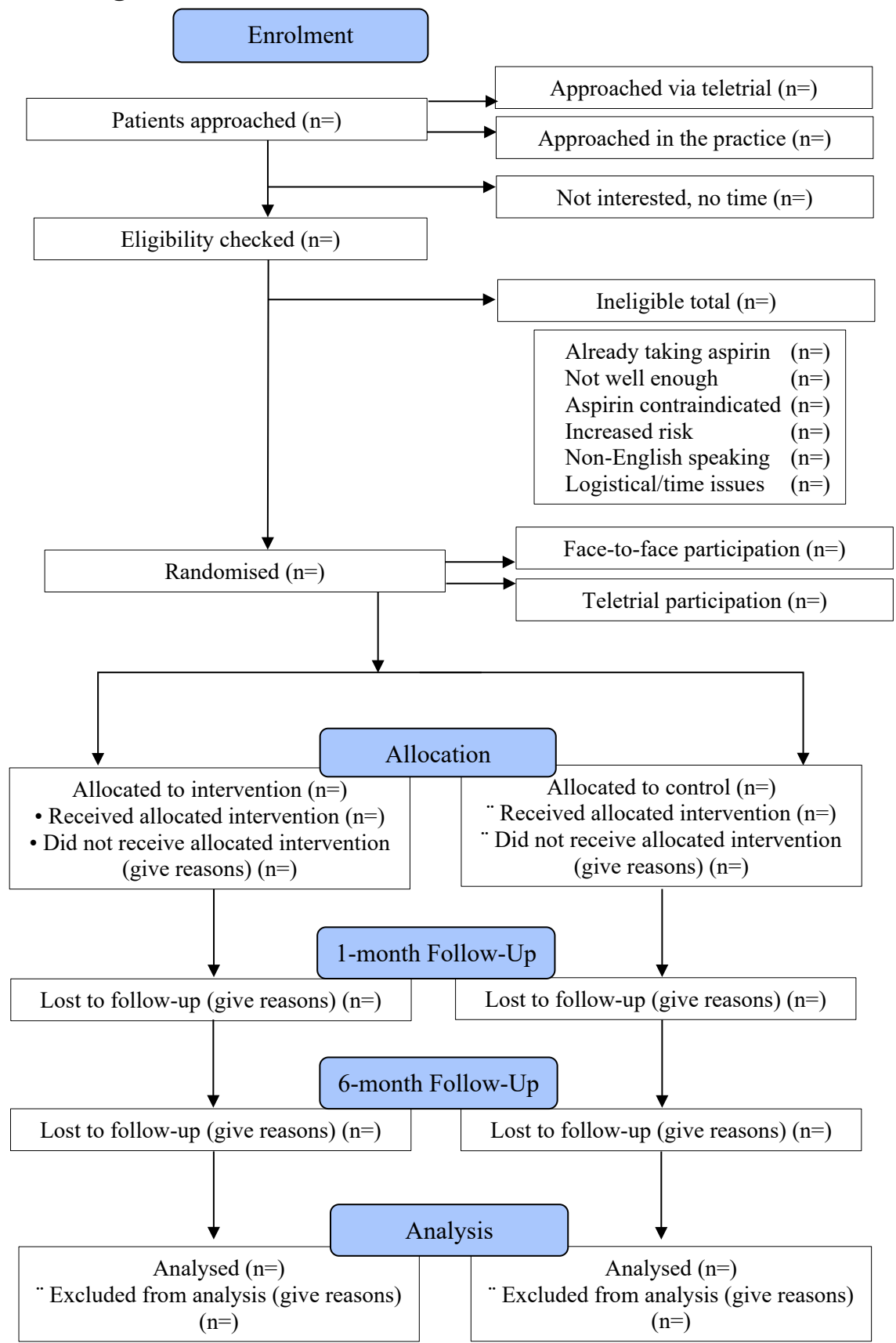

**Figure 1. Baseline characteristics of participants according to study arm, in total and stratified by intervention and control arms.**

### Box 3. Snapshot from SITA trial participant 1-month follow up questionnaire attitude questions which is a part of **the multi-dimensional measure of informed choice**

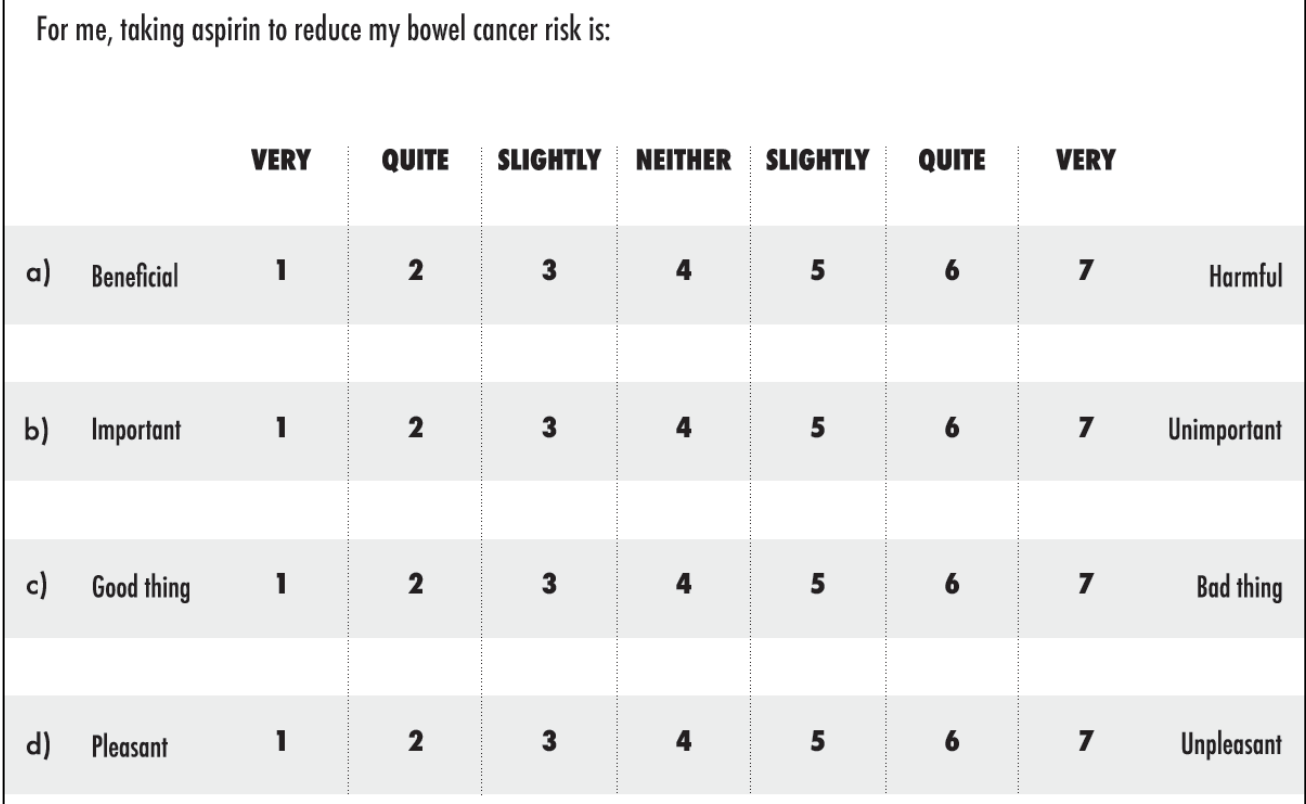

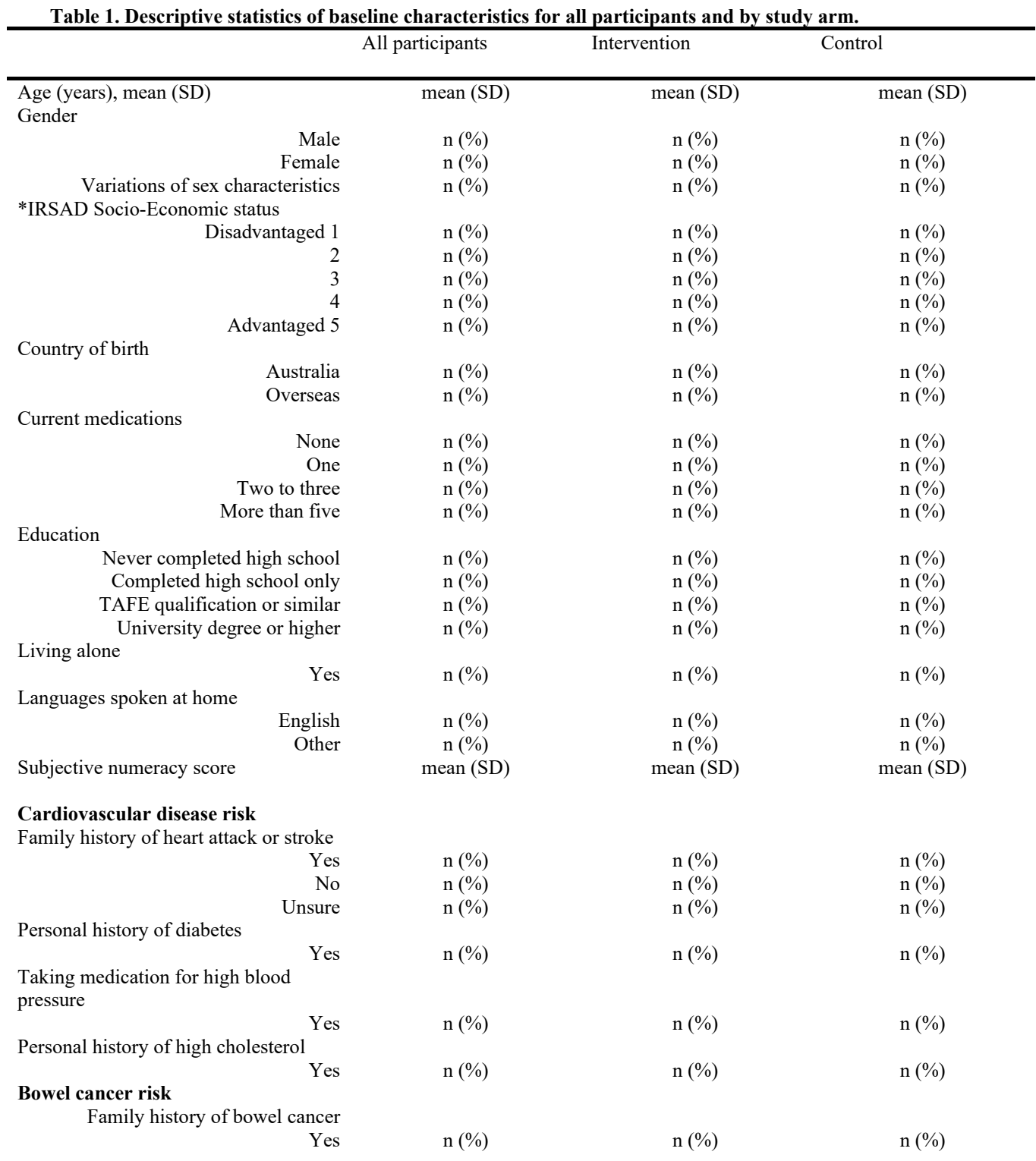

**Notes:** SD = Standard deviation, **s**ub-categories may be collapsed in final table published. \*The Index of Relative Socioeconomic Advantage and Disadvantage (IRSAD)

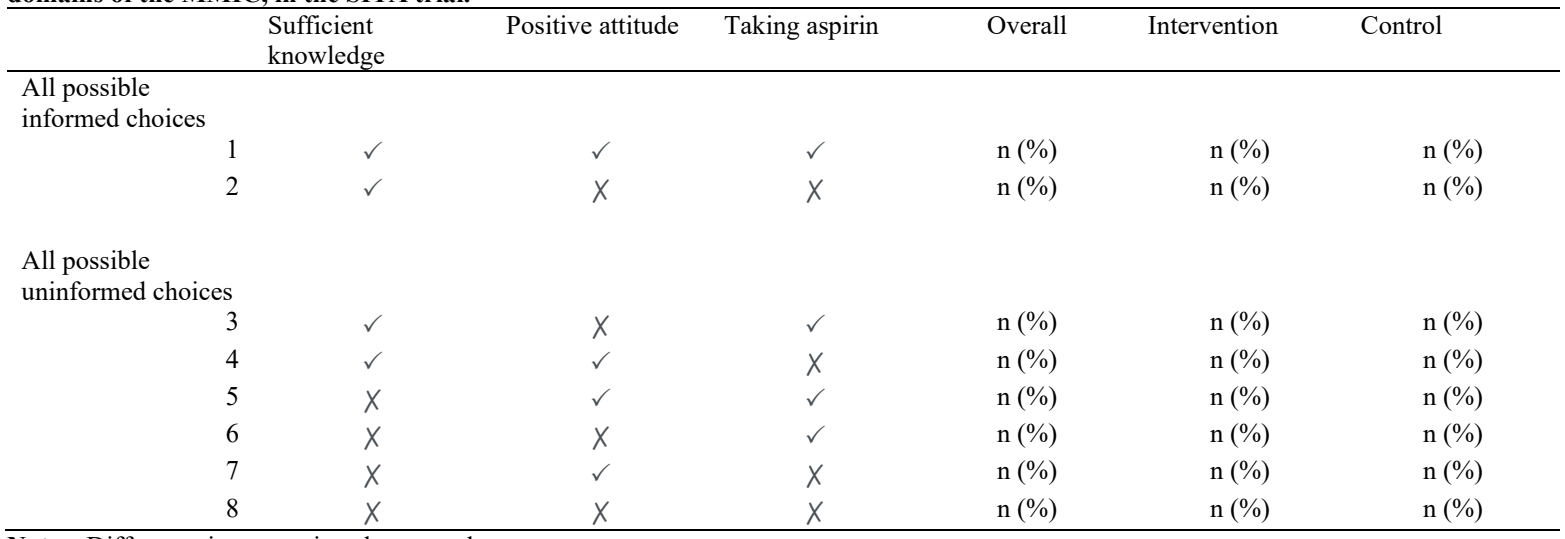

**Table 2. Number and percentage of participants who had sufficient knowledge, a positive attitude and whether they decided to take aspirin or not, which are the three domains of the MMIC, in the SITA trial.**

**Notes:** Difference in proportions between the two arms

#### **Table 3. Co-primary outcomes and secondary outcomes by study arm for the SITA trial.**

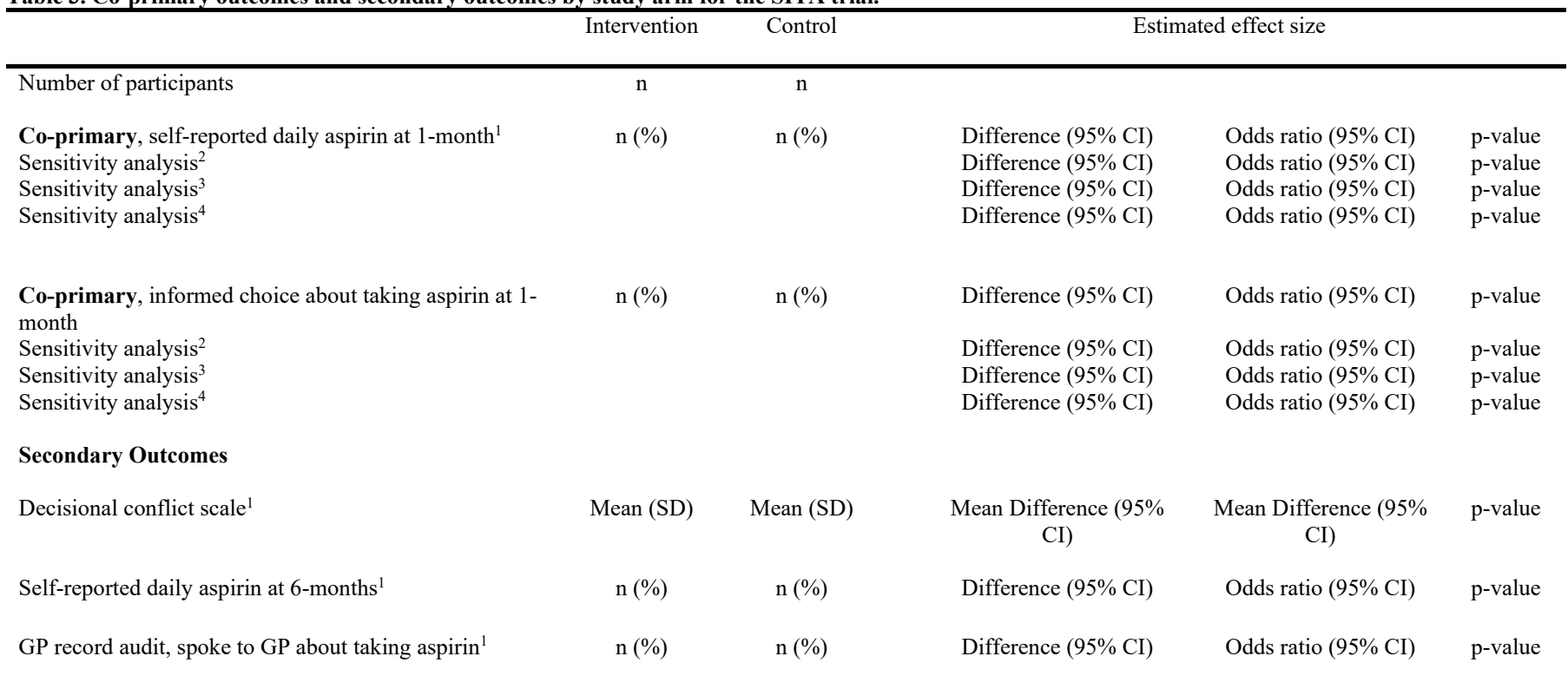

**Notes:** Difference – Difference in percentages between the arms; SD = Standard deviation; CI = Confidence interval.

1 Estimated using multiple imputation

2 Sensitivity analysis using alternative Missing Imputation model

3 Sensitivity analysis with complete cases only

4 Sensitivity analysis adjusted for age, family history of bowel cancer, subjective numeracy scores

|                                                 |          | Intervention   | Control     | Estimated effect size |                     |         |
|-------------------------------------------------|----------|----------------|-------------|-----------------------|---------------------|---------|
|                                                 |          | $\mathbf n$    | $\mathbf n$ |                       |                     |         |
| <b>Behaviours to reduce bowel cancer risk</b>   |          |                |             |                       |                     |         |
| Changes to their diet                           |          |                |             |                       |                     |         |
|                                                 | 1 month  | $n$ (%)        | $n$ (%)     | Difference (95% CI)   | Odds ratio (95% CI) | p-value |
|                                                 | 6 months | $n(^{0}/_{0})$ | $n$ (%)     | Difference (95% CI)   | Odds ratio (95% CI) | p-value |
| Spoke to GP about quitting smoking              |          |                |             |                       |                     |         |
|                                                 | 1 month  | $n(^{0}/_{0})$ | $n$ (%)     | Difference (95% CI)   | Odds ratio (95% CI) | p-value |
|                                                 | 6 months | $n$ (%)        | $n$ (%)     | Difference (95% CI)   | Odds ratio (95% CI) | p-value |
| Quit smoking                                    |          |                |             |                       |                     |         |
|                                                 | 1 month  | $n(^{0}/_{0})$ | $n$ (%)     | Difference (95% CI)   | Odds ratio (95% CI) | p-value |
|                                                 | 6 months | $n$ (%)        | $n$ (%)     | Difference (95% CI)   | Odds ratio (95% CI) | p-value |
| Spoke to GP about screening for bowel cancer by |          |                |             |                       |                     |         |
| FOBT                                            |          |                |             |                       |                     |         |
|                                                 | 1 month  | $n$ (%)        | $n$ (%)     | Difference (95% CI)   | Odds ratio (95% CI) | p-value |
|                                                 | 6 months | $n$ (%)        | $n$ (%)     | Difference (95% CI)   | Odds ratio (95% CI) | p-value |
| Completed FOBT test                             |          |                |             |                       |                     |         |
|                                                 | 1 month  | $n$ (%)        | $n$ (%)     | Difference (95% CI)   | Odds ratio (95% CI) | p-value |
|                                                 | 6 months | $n(^{0}/_{0})$ | $n$ (%)     | Difference (95% CI)   | Odds ratio (95% CI) | p-value |
| Spoke to GP about screening for bowel cancer by |          |                |             |                       |                     |         |
| colonoscopy                                     |          |                |             |                       |                     |         |
|                                                 | 1 month  | $n(^{0}/_{0})$ | $n$ (%)     | Difference (95% CI)   | Odds ratio (95% CI) | p-value |
|                                                 | 6 months | $n(^{0}/_{0})$ | $n$ (%)     | Difference (95% CI)   | Odds ratio (95% CI) | p-value |
|                                                 |          |                |             |                       |                     |         |
| Had a colonoscopy                               |          |                |             |                       |                     |         |
|                                                 | 1 month  | $n$ (%)        | $n$ (%)     | Difference (95% CI)   | Odds ratio (95% CI) | p-value |
|                                                 | 6 months | $n$ (%)        | $n$ (%)     | Difference (95% CI)   | Odds ratio (95% CI) | p-value |
|                                                 |          |                |             |                       |                     |         |
| Spoke to GP about taking aspirin                |          |                |             |                       |                     |         |
|                                                 | 1 month  | $n$ (%)        | $n$ (%)     | Difference (95% CI)   | Odds ratio (95% CI) | p-value |
|                                                 | 6 months | $n(^{0}/_{0})$ | $n$ (%)     | Difference (95% CI)   | Odds ratio (95% CI) | p-value |
|                                                 |          |                |             |                       |                     |         |

**Table 4. Participant self-reported changed behaviours at 1-month and 6-months by study arm in the SITA trial.**

## **Acknowledgements**

### Authors' contributions

JE conceived of the study and developed the initial trial design. SM, JM, FM, PC, LT, MJ, FMW, NT, LB, SS, NK, KN, CF, JMG, KB, SW, SM, GF, JM, MS contributed to the study design. JE, MJ, LT, FW, FM, JM, SS, PC, and SM are the grant holders. PC and RW provided statistical expertise for the statistical analysis of the SAP. All authors contributed to refinement of the study protocol and approved the final manuscript

## **Additional information Funding**

This study is funded by a dedicated grant from the Victorian Cancer Agency ID: CPSRG19011. The University of Melbourne is the sponsor of the present trial. The sponsor had no role in the study design and will not have role or authority during the collection, management, analysis, and interpretation of data, and in the decision to submit the results for publication.

### Ethics approval and consent to participate

We have obtained ethics approval through the University of Melbourne's Medicine and Dentistry Human Ethics Sub-Committee 2056513.

## **References**

- 1. Macrae F, Trevor L, Clarke J, Emery J, Jenkins M, McNeil J, et al. Dietary and lifestyle strategies Clinical Guidelines Wiki [Internet]. 2017 [cited 2020 Dec 9]. Available from: https://wiki.cancer.org.au/australia/Guidelines:Colorectal\_cancer/Primary\_prevention\_dietary\_and\_life style
- 2. Milton S, McIntosh J, Macrae F, Chondros P, Trevena L, Jenkins M, et al. An RCT of a decision aid to support informed choices about taking aspirin to prevent colorectal cancer and other chronic diseases: a study protocol for the SITA (Should I Take Aspirin?) trial. Trials 2021 221 [Internet]. 2021 Jul 15 [cited 2021 Aug  $11$ ];22(1):1–17. Available from: https://trialsjournal.biomedcentral.com/articles/10.1186/s13063-021-05365-8
- 3. 2033.0.55.001 Census of Population and Housing: Socio-Economic Indexes for Areas (SEIFA), Australia, 2016 [Internet]. [cited 2022 Mar 21]. Available from: https://www.abs.gov.au/ausstats/abs@.nsf/Lookup/by Subject/2033.0.55.001~2016~Main Features~SEIFA Basics~5
- 4. Australian Bureau of Statistics. Main Features SOCIO-ECONOMIC INDEXES FOR AREAS (SEIFA) 2016. 2016 [cited 2021 Feb 22]; Available from: https://www.abs.gov.au/AUSSTATS/abs@.nsf/Lookup/2033.0.55.001Main+Features12016?OpenDoc ument
- 5. Zikmund-Fisher BJ, Smith DM, Ubel PA, Fagerlin A. Validation of the Subjective Numeracy Scale: effects of low numeracy on comprehension of risk communications and utility elicitations. Med Decis Making [Internet]. 2007 Sep 14 [cited 2020 Mar 26];27(5):663–71. Available from: http://www.ncbi.nlm.nih.gov/pubmed/17652180
- 6. Fagerlin A, Zikmund-Fisher BJ, Ubel P a, Jankovic A, Derry H a, Smith DM. Fagerlin, A., Zikmund-Fisher, B. J., Ubel, P. A, Jankovic, A., Derry, H. A, & Smith, D. M. (2009). Measuring numeracy without a math test: development of the Subjective Numeracy Scale. Med Decis Making [Internet]. 2009 Sep 14 [cited 2020 Mar 26];27(5):672–80. Available from: http://www.ncbi.nlm.nih.gov/pubmed/17641137
- 7. Walker JG, Macrae F, Winship I, Oberoi J, Saya S, Milton S, et al. The use of a risk assessment and decision support tool (CRISP) compared with usual care in general practice to increase risk-stratified colorectal cancer screening: Study protocol for a randomised controlled trial. Trials. 2018;19(1).
- 8. Bekker H, Modell M, Denniss G, Silver A, Mathew C, Bobrow M, et al. Uptake of cystic fibrosis testing in primary care: supply push or demand pull? BMJ Br Med J [Internet]. 1993 [cited 2022 Mar 22];306(6892):1584. Available from: /pmc/articles/PMC1678014/?report=abstract
- 9. Bandaranayake RC. Setting and maintaining standards in multiple choice examinations: AMEE Guide No. 37. Med Teach [Internet]. 2008 [cited 2022 Feb 10];30(9–10):836–45. Available from: https://pubmed.ncbi.nlm.nih.gov/19117221/
- 10. Michie S, Dormandy E, Marteau TM. The multi-dimensional measure of informed choice: A validation study. Patient Educ Couns. 2002 Sep;48(1):87–91.
- 11. Sheridan SL, Draeger LB, Pignone MP, Keyserling TC, Simpson RJ, Rimer B, et al. A randomized trial of an intervention to improve use and adherence to effective coronary heart disease prevention strategies. Vol. 11, BMC Health Services Research. BMC Health Serv Res; 2011.
- 12. Marteau TM, Dormandy E, Michie S. A measure of informed choice. Health Expect [Internet]. 2001 [cited 2022 Mar 22];4(2):99–108. Available from: https://pubmed.ncbi.nlm.nih.gov/11359540/
- 13. Pozzar RA, Berry DL, Hong F. Item response theory analysis and properties of decisional conflict scales: findings from two multi-site trials of men with localized prostate cancer. BMC Med Inform Decis Mak [Internet]. 2019 Dec 4 [cited 2020 Mar 31];19(1):124. Available from: https://bmcmedinformdecismak.biomedcentral.com/articles/10.1186/s12911-019-0853-5
- 14. Stacey D, Légaré F, Lewis K, Barry MJ, Bennett CL, Eden KB, et al. Decision aids for people facing health treatment or screening decisions. Vol. 2017, Cochrane Database of Systematic Reviews. John Wiley and Sons Ltd; 2017.
- 15. O'connor AM. Validation of a Decisional Conflict Scale. Med Decis Mak [Internet]. 1995 Feb 2 [cited 2020 Jun 5];15(1):25–30. Available from: http://journals.sagepub.com/doi/10.1177/0272989X9501500105
- 16. StataCorp. 2021. Stata Statistical Software: Release 17. College Station, TX: StataCorp LLC [Internet]. [cited 2022 Apr 1]. Available from: https://www.stata.com/stata17/
- 17. Research Integrity and Misconduct Policy (MPF1318) : Policy : The University of Melbourne [Internet]. [cited 2022 Apr 1]. Available from: https://policy.unimelb.edu.au/MPF1318
- 18. White IR, Carpenter J, Horton NJ. Including all individuals is not enough: Lessons for intention-totreat analysis. Clin Trials [Internet]. 2012 Aug [cited 2021 Feb 4];9(4):396–407. Available from: https://pubmed.ncbi.nlm.nih.gov/22752633/
- 19. Multiple Imputation for Nonresponse in Surveys Donald B. Rubin Google Books [Internet]. [cited 2022 Mar 31]. Available from: https://books.google.com.au/books?hl=en&lr=&id=bQBtw6rx\_mUC&oi=fnd&pg=PR24&ots=8PrNcP 3VgN&sig=SwrXw1b8IimvJE7n9cqYbkxhCgY&redir\_esc=y#v=onepage&q&f=false
- 20. Li G, Taljaard M, Van Den Heuvel ER, Levine MA, Cook DJ, Wells GA, et al. An introduction to multiplicity issues in clinical trials: the what, why, when and how. Int J Epidemiol [Internet]. 2017 [cited 2021 Apr 1];46(2):746–55. Available from: https://academic.oup.com/ije/article/46/2/746/2741997

# **Appendices**

### **Appendix 1. The Angoff Method**

Angoff Method for knowledge items of MMIC (SITA trial)

Each of four judges considers 100 minimally competent individuals taking an examination of 11 items. Can a person with minimal competence answer the item correctly?

Now we would like to ask you some questions about taking aspirin to reduce your chances of getting various conditions. For the following statements, please state whether they are true or false.

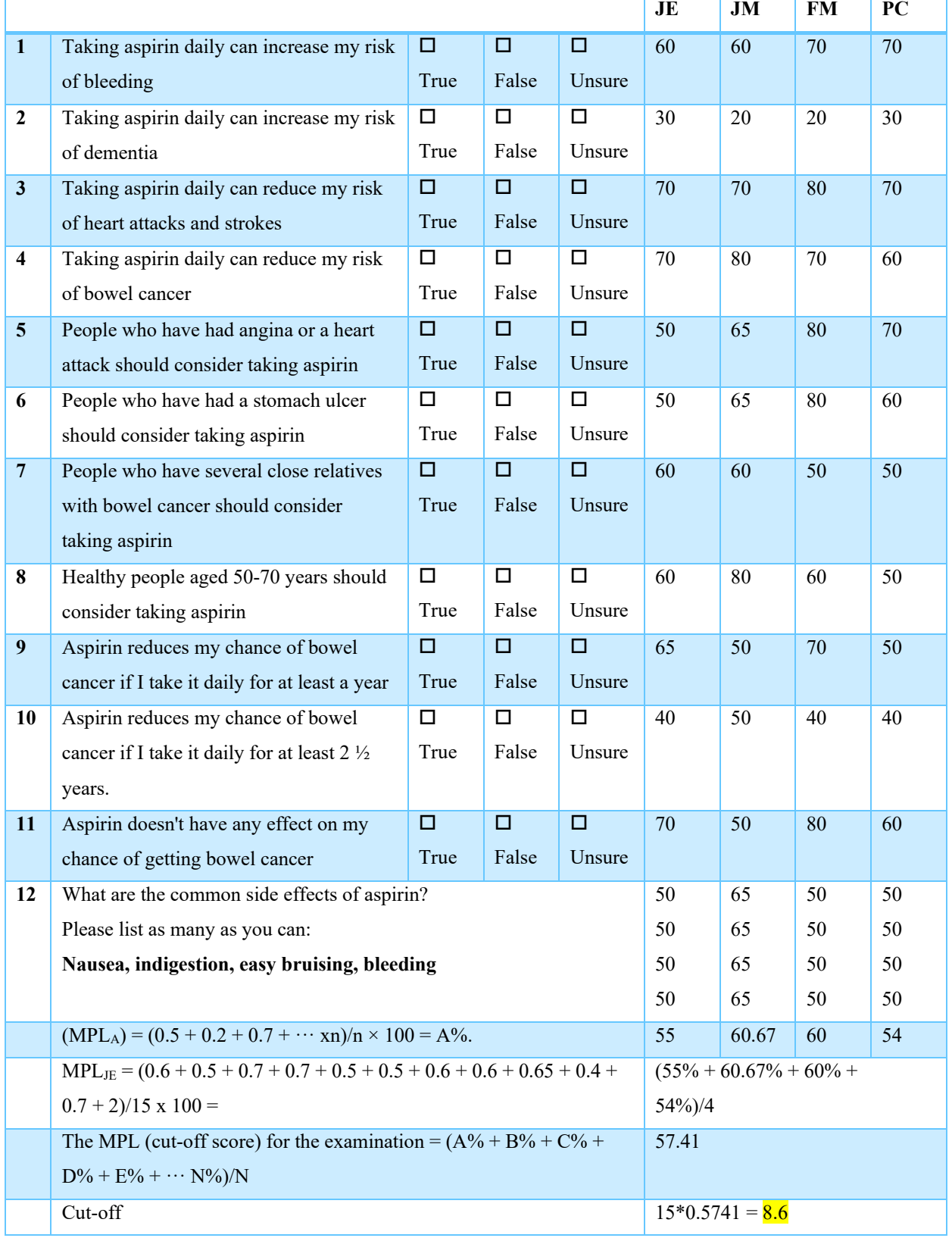

```
SITA data cleaning for SAP - Printed on 19/05/2022 4:59:50 PM
```

```
1   **APPENDIX 2. STATA 17 ‐ Data Cleaning Do‐file codebook for the Should I Take
     Aspirin? SITA trial
 2   
 3   //Opens the correct data file //
 4   use "\\research-cifs.unimelb.edu.au\5850-Research\CTU\CANCER_SITA\Dataclean\SITA
     data in STATA\SITA Data 239 variables includes non-participants.dta"
 5   
 6   /*use command pwd tells me STATAs current working directory or where it searches
     in my files to open the dataset*/
 7   /* change working directory in file menu*/
 8   
 9   summarize
10   
11 \prime save data as efficiently as possible \prime/
12   compress
13   
14   /*drop uncecessary variables*/
15   drop mo gp data extraction complete datetime send consent confirm name ///
16   baseline_data_timestamp month_fup_study_admin_complete ///
17 month follow up questionnaire 65 consent pref middle name middle name ///
18   date consent econsent timestamp app date app day app time paper consent ///
19   econsent_complete randomisation_timestamp notes_1mo_ph_1
     month follow up questionnaire ti //20   recording consent 2 recording consent crcn consent folup preference post resi ///
21   
22   
23   /*drop participants who weren't randomised*/
24   drop if randomisation complete==0
25   
26 /* rename and variables syntax: rename old varname new varname*/
27   rename which_effect_6___0 se_nausea
28   rename which_effect_6__1 se_bruising
29   rename which_effect_6___2 se_indigestion
30   rename which_effect_6___3 se_bleeding
31   rename which effect 6   4 se other
32   
33   rename exp_side_effects___0 exp_se_nausea
34   rename exp_side_effects___1 exp_se_bruising
35   rename exp side effects   2 exp se indigestion
36   rename exp_side_effects___3 exp_se_bleeding
37   rename exp side effects 4 exp se other
38   
39   rename symp_exp_gpn___0 se_nausea_gpn
40   rename symp_exp_gpn___1 se_bruising_gpn
41   rename symp_exp_gpn___2 se_indigestion_gpn
42   rename symp_exp_gpn___3 se_bleeding_gpn
43   rename symp_exp_gpn___4 se_other_gpn
44   
45   rename ppi type   1 ppi losec
46   rename ppi_type___2 ppi_nexium
47   rename ppi_type ___3 ppi_pariet
48 rename ppi_type___4 ppi somac
49   rename ppi_type___5 ppi zoton fastabs
```

```
SITA data cleaning for SAP - Printed on 19/05/2022 4:59:50 PM
```

```
50   
51   /* re‐label and variables lab var varname "label" */
52   Lab var se nausea "Nausea side-effect"
53   Lab var se bruising "Bruising side-effect"
54   lab var se indigestion "Indegestion side-effect"
55 lab var se bleeding "Bleeding side-effect"
56   lab var se other "Other side-effect"
57   
58   lab var exp_se_nausea "Nausea side‐effect experienced"
59   lab var exp se bruising "Bruising side-effect experienced"
60   lab var exp_se_indigestion "Indegestion side‐effect experienced"
61   lab var exp se bleeding "Bleeding side-effect experienced"
62   lab var exp se other "Other side-effect experienced"
63   
64   lab var se_nausea_gpn "Nausea side‐effect GP Notes"
65   lab var se bruising gpn "Bruising side-effect GP Notes"
66   lab var se indigestion gpn "Indegestion side-effect GP Notes"
67   lab var se bleeding gpn "Bleeding side-effect GP Notes"
68   lab var se_other_gpn "Other side‐effect GP Notes"
69   
70   lab var ppis "Taking PPI yes or now"
71 lab var ppi_losec "Lorsec PPI"
72   lab var ppi nexium "Nexium PPI"
73   lab var ppi pariet "Pariet PPI"
74   lab var ppi_somac "Somac PPI"
75 lab var ppi zoton fastabs "Zonton FastTabs PPI"
76   
77 lab var randomisation complete "0 incomplete 1 unverified 2 complete"
78   
79   *BLINDED
80   label var randomise "Decision Aid or CRC borchure"
81   recode randomise 1=0 2=1
82   lab define randomise 0 Group A 1 Group B, replace
83   tab randomise
84   
85   ************************************************************************************
     **************
86   /* postodes SEIFA continuous and dichotomised into advantaged and disadvantaged*/
87   ************************************************************************************
     **************
88   *change variable type to integer
89   rename study id study id alph
90   destring study_id_alph, generate(study_id)
91   drop study_id_alph
92   
93 *merge the SEIFA dataset with this one
94 merge 1:1 study id using
     "\\research-cifs.unimelb.edu.au\5850-Research\CTU\CANCER_SITA\Dataclean\SITA data
     in STATA\SEIFA and postcodes.dta"
95   
96   *change variable type to integer
97   recast int seifa
98
```

```
SITA data cleaning for SAP - Printed on 19/05/2022 4:59:51 PM
```

```
99   *close seifa so for the continuous addition to the table1 below
100   clonevar seifa c = seifa
101   label variable seifa_c "Socio-economic status (SEIFA)"
102   
103   *seifa from 10 to five quintiles
104   recode seifa (1 2 = 2)
105   recode seifa (3 4 = 4)
106   recode seifa (5 6 = 6)
107   recode seifa (7 8 = 8)
108   recode seifa (9 10 = 10)
109   lab var seifa "SEIFA IRSAD Quintiles"
110   label define seifa 2 "1 Disadvantaged" 4 "2" 6 "3" 8 "4" 10 "5 Advantaged", replace
111   label values seifa seifa
112   label list seifa
113   tab seifa
114   
115   ************************************************************************************
      ********************************
116   /*analyse Subjective Numeracy Scale, 6‐point likert scales reported as odds ratios
      with 95% ci & p‐values
117   ************************************************************************************
      ********************************
118   *Subjective numeracy scale
119   Response values increase left to right (1-6).
120   1= not at all good/ 6= extremely good
121    Scoring is based on these values, except Question 7 is reverse coded (6-1) for
      consistency.
122   SNS: Average rating across all 8 questions (w/ Q7 reverse coded) */
123   
124   *re-order predictions sns as it is reverse coded
125   tab predictions sns
126   recode predictions \text{sns} (0=5 "1. Always prefer percentages")(1=4 "2.")(2=3 "3.")(3=2
       "4.")(4=1 "5.")(5=0 "6. Always prefer words"), generate(weather sns r) label(
      weather sns r) test
127   codebook weather sns r
128   
129   *recode all sns variables from 0‐5 to 1‐6
130   recode fractions sns (0=1)(1=2)(2=3)(3=4)(4=5)(5=6)131   label define fractions_sns 1 "1. Not at all good" 2 "2." 3 "3." 4 "4." 5 "5." 6
      "6. Extremely good", replace
132   label values fractions sns fractions sns
133   codebook fractions sns
134   
135   recode percentage_sns (0=1)(1=2)(2=3)(3=4)(4=5)(5=6)
136   label define percentage_sns 1 "1. Not at all good" 2 "2." 3 "3." 4 "4." 5 "5." 6
      "6. Extremely good", replace
137   label values percentage_sns percentage_sns
138   codebook percentage_sns
139   
140   recode tip_sns (0=1)(1=2)(2=3)(3=4)(4=5)(5=6)141   label define tip_sns 1 "1. Not at all good" 2 "2." 3 "3." 4 "4." 5 "5." 6 "6.
      Extremely good", replace
142   Label values tip sns tip sns
```

```
SITA data cleaning for SAP - Printed on 19/05/2022 4:59:51 PM
```

```
143   codebook tip sns
144   
145   recode shirt sns (0=1)(1=2)(2=3)(3=4)(4=5)(5=6)146   label define shirt_sns 1 "1. Not at all good" 2 "2." 3 "3." 4 "4." 5 "5." 6 "6.
      Extremely good", replace
147   label values shirt sns shirt sns
148   codebook shirt sns
149   
150   recode news sns (0=1)(1=2)(2=3)(3=4)(4=5)(5=6)151   label define news_sns 1 "1. Not at all good" 2 "2." 3 "3." 4 "4." 5 "5." 6 "6.
      Extremely good", replace
152   Label values news sns news sns
153   codebook news sns
154   
155   recode words_sns (0=1)(1=2)(2=3)(3=4)(4=5)(5=6)156   label define words_sns 1 "1. Not at all good" 2 "2." 3 "3." 4 "4." 5 "5." 6 "6.
      Extremely good", replace
157   label values words sns words sns
158   codebook words sns
159   
160   recode weather sns r (0=1)(1=2)(2=3)(3=4)(4=5)(5=6)161   label define weather_sns_r 1 "1. Not at all good" 2 "2." 3 "3." 4 "4." 5 "5." 6
      "6. Extremely good", replace
162   label values weather sns r weather sns r
163 codebook weather sns r
164   
165   recode use \text{sns} (0=1)(1=2)(2=3)(3=4)(4=5)(5=6)166   label define use_sns 1 "1. Not at all good" 2 "2." 3 "3." 4 "4." 5 "5." 6 "6.
      Extremely good", replace
167   label values use sns use sns
168   codebook use sns
169   
170 *gen newvariableneame = (fractions sns + percentage sns + tip sns shirt sns +
      news sns + words sns + weather sns r + use sns)/8
171   gen sns = (fractions sns + percentage sns + tip sns + shirt sns + news sns +
      words sns + weather sns r + use sns)/8
172   lab var sns "Subjective Numeracy Scale"
173   codebook sns
174   histogram sns //see the distribution
175   
176   ************************************************************************************
      **************
177   /*AUTOMATED TABLE 1‐ BASELINE CHARACTERISTICS*/
178   ************************************************************************************
      **************
179   *Step 1 install the program **********
180 ssc install table1 mc
181   
182 *Step 2 cob postcode oth med #meds from string variables to numeric *********
183   destring postcode, generate(postcode n)
184   
185   *oth med: contains nonnumeric characters, so had to make following edits to remove
      words
```

```
SITA data cleaning for SAP - Printed on 19/05/2022 4:59:51 PM
```

```
186   replace oth med = "5" in 42
187 replace oth med = "30" in 71
188   replace oth med = "8" in 86
189 replace oth med = "10" in 9
190 replace oth med = "1" in 257
191   replace oth_med = "4" in 83
192 replace oth med = "5" in 73
193 replace oth med = "10" in 95
194   destring oth med, generate(no meds)
195   list no_meds
196   
197   *Step 3 label the variables************/
198 label list fem male broch
199 tab fem male broch
200   label variable fem_male_broch "Male or Female Decision Aid"
201 tab fem male broch
202   revrs fem male broch //reverse code this variable so its the same as sex in the
      table
203 tab revfem male broch
204   
205   *dichotomizing language, then changing labels
206   label list language
207   recode language (2 3 4 5 6 7 8 9 10 11 12 13 = 1)
208   label list language
209   label define language 1 "Other" 0 "English", replace
210   tab language
211   label variable language "Language spoken at home"
212   tab language
213   
214   * collapse countries, dichotomize, then change labels
215   encode cob, generate(cob n)
216 label list cob n
217   recode cob_n (1 4 5 6 7 8 9 10 11 12 13 14 15 16 17 18 19 20 21 22 23 ///
218   24 25 26 27 28 29 30 31 32 33 34 35 36 37 38 39 40 41 42 43 44 45 = 1)
219   recode cob n (2 46 = 3)220   label define cob_n 1 "Born overseas" 3 "Born in Australia", replace
221 tab cob n
222 tab cob n, nol
223   
224   label list living
225   label variable living "Living alone"
226   tab living
227   tab living, nol
228   
229   label list education
230   tab education
231   label variable education "Education"
232   tab education
233   tab education, nol
234   
235   tab no meds, miss
236   label variable no meds "Number of tablets taking, excluding vitamins"
237   recode no meds .=0 1/1.5 = 1 2/3 = 2 4/5 = 3 5.5/max = 4, generate(med cat)
```

```
SITA data cleaning for SAP - Printed on 19/05/2022 4:59:51 PM
```

```
238   tab med_cat
239 label define med cat 0 "None" 1 "One" 2 "Two to three" 3 "Four to five" 4 "More
      than five", replace
240   label values med cat med cat
241   label variable med cat "Number of tablets taking, excluding vitamins"
242 tab med cat
243   
244   codebook heart attack
245   label variable heart attack "Family history of heart attack or stroke"
246 tab heart attack
247   
248   codebook cholesterol
249   label variable cholesterol "Personal history of high cholesterol"
250   tab cholesterol
251   
252   codebook blood pressure
253   label variable blood pressure "Taking medication for high blood pressure"
254 tab blood pressure
255   
256   codebook diab
257   label variable diab "Personal history of diabetes"
258   tab diab
259   
260   codebook fdr
261   label variable fdr "Family history of bowel cancer"
262 tab fdr263   
264   codebook cig
265   label variable cig "Current or history of smoking cigarettes"
266   tab cig
267   
268 *Step 4 read details of generating the baseline table1 mc
269 // example code: table1 mc, by(foreign) vars(price conts \ price contln %5.0f
      %4.2f \ weight contn %5.0f \ rep78 cate \ much headroom bine)
270   
271   table1 mc, by(randomise) vars( enrolage contn %5.1f \ sex recruit cat %5.0f \
      revfem male broch cat %5.0f \ \frac{\sqrt{1}}{\sqrt{1}}272   education cat %5.0f \setminus language cat 5.0f \ cob n cat %5.0f \setminus seifa c contn %5.1fseifa cat %5.0f ///
273   living bin %5.0f \ sns contn %5.1f \ ppis cat %5.0f \ med_cat cat %5.0f \
      heart attack cat %5.0f \ cholesterol cat %5.0f ///
274 \ blood pressure cat %5.0f \ cig cat %5.0f \ fdr cat %5.0f ) nospace percent n
      onecol total(before) ///
275   saving (
      "\\research‐cifs.unimelb.edu.au\5850‐Research\CTU\CANCER_SITA\Dataclean\SITA data
      in STATA\table 1.xls", replace)
276   
277   ************************************************************************************
      ********************************
278   *First co-primary outcome Multi-dimensional measure of informed choice - MMIC
279   ************************************************************************************
      ********************************
280   * co‐primary MMIC knowledge ‐ 12 true/false/unsure 1‐open ended ‐ dichotomise
```

```
SITA data cleaning for SAP - Printed on 19/05/2022 4:59:51 PM
 281   codebook aspirin sidee bleed risk dementia risk heart stroke risk crc risk
        heart consider ulcer consider fam consider health consider year crc
        twohalf year crc no chance crc
 282   
 283 rename bleed risk knowledge1
 284   rename dementia risk knowledge2
 285   rename heart stroke risk knowledge3
 286   rename crc risk knowledge4
 287   rename heart consider knowledge5
 288   rename ulcer consider knowledge6
 289   rename fam consider knowledge7
 290   rename health consider knowledge8
 291   rename twohalf year crc knowledge9
 292   rename year crc knowledge10
 293   rename no chance crc knowledge11
 294   rename aspirin sidee knowledge12
 295   
 296   codebook knowledge1 knowledge2 knowledge3 knowledge4 knowledge5 knowledge6
        knowledge7 knowledge8 knowledge10 knowledge9 knowledge11
 297   
 298   *knowledge12 is a string and needs to be recoded in excel‐ possible open‐ended
        answers nausea, indigestion, easy bruising, bleeding
 299   br knowledge12
 300   
 301   *merge 1:1 study_id using
        "\\research-cifs.unimelb.edu.au\5850-Research\CTU\CANCER SITA\Dataclean\SITA data
        in STATA\SEIFA and postcodes.dta"
 302   
 303   rename _merge _merge2
 304 merge 1:1 study id using
        "\\research‐cifs.unimelb.edu.au\5850‐Research\CTU\CANCER_SITA\Dataclean\SITA data
        in STATA\knowledge12.dta"
 305   codebook knowledge nausea knowledge indegestion knowledge bruising
        knowledge_bleeding
 306   
 307   rename knowledge12 knowledge12_text
 308   generate knowledge12 = (knowledge nausea + knowledge indegestion +
        knowledge_bruising + knowledge_bleeding)
 309   label variable knowledge12 "What are the common side effects of aspirin? Please
        list as many as you can:"
 310   
 311   recode knowledge12 (0 = 1)(1 = 2)(2 = 3)(3 = 4)312   recast byte knowledge12
 313   label define knowledge12 1 "Bleeding" 2 "Indegestion" 3 "Easy bruising" 4 "Nausea",
        replace
 314   lab val knowledge12 knowledge12
 315   codebook knowledge12
 316   
 317   *all correct answers for knowledge scale 1=True, 2=False, 3=True, 4=True, 5=true,
        6=False, 7=True, 8=True, 9=False, 10=True, 11=False
 318   *recode unsure answers to be incorrect 0=True 1=False 2=Unsure
 319   recode knowledge1 (2 = 1) //reverse
 320 recode knowledge2 (2 = 0)
```

```
SITA data cleaning for SAP - Printed on 19/05/2022 4:59:51 PM
 321   recode knowledge3 (2 = 1) //reverse
 322   recode knowledge4 (2 = 1) //reverse
 323   recode knowledge5 (2 = 1) //reverse
 324   recode knowledge6 (2 = 0)
 325   recode knowledge7 (2 = 1) //reverse
 326   recode knowledge8 (2 = 1) //reverse
 327   recode knowledge9 (2 = 0)
 328   recode knowledge10 (2 = 1) //reverse
 329   recode knowledge11 (2 = 0)
 330   
 331   *reverse code knowledge items with true answers (knowledge1 knowledge3 knowledge4
        knowledge5 knowledge7 knowledge8 knowledge10) so they get a point if they answer
        the item correctly
 332   *0=True 1=False
 333   revrs knowledge1 knowledge3 knowledge4 knowledge5 knowledge7 knowledge8 knowledge10
 334   
 335   *edit label values, from 1/2 to 0/1
 336   recode revknowledge1 1=0 2=1
 337   label define revknowledge1 0 "Incorrect" 1 "Correct", replace
 338   lab val revknowledge1 revknowledge1
 339   tab revknowledge1, nol
 340   
 341   recode revknowledge3 1=0 2=1
 342   label define revknowledge3 0 "Incorrect" 1 "Correct", replace
 343   lab val revknowledge3 revknowledge3
 344   
 345   recode revknowledge4 1=0 2=1
 346   label define revknowledge4 0 "Incorrect" 1 "Correct", replace
 347   lab val revknowledge4 revknowledge4
 348   
 349   recode revknowledge5 1=0 2=1
 350   label define revknowledge5 0 "Incorrect" 1 "Correct", replace
 351   lab val revknowledge5 revknowledge5
 352   
 353   recode revknowledge7 1=0 2=1
 354   label define revknowledge7 0 "Incorrect" 1 "Correct", replace
 355   lab val revknowledge7 revknowledge7
 356   
 357   recode revknowledge8 1=0 2=1
 358   label define revknowledge8 0 "Incorrect" 1 "Correct", replace
 359   lab val revknowledge8 revknowledge8
 360   
 361   recode revknowledge10 1=0 2=1
 362   label define revknowledge10 0 "Incorrect" 1 "Correct", replace
 363   lab val revknowledge10 revknowledge10
 364   
 365   *edit value labels for other knowledge items that didn't need to be reverse coded
 366   label define knowledge2 0 "Incorrect" 1 "Correct", replace
 367   lab val knowledge2 knowledge2
 368   
 369   label define knowledge6 0 "Incorrect" 1 "Correct", replace
 370   lab val knowledge6 knowledge6
 371
```

```
SITA data cleaning for SAP - Printed on 19/05/2022 4:59:51 PM
 372   label define knowledge9 0 "Incorrect" 1 "Correct", replace
 373   lab val knowledge9 knowledge9
 374   
 375   label define knowledge11 0 "Incorrect" 1 "Correct", replace
 376   lab val knowledge11 knowledge11
 377   
 378   codebook revknowledge1 revknowledge3 revknowledge4 revknowledge5 revknowledge7
        revknowledge8 revknowledge10 knowledge2 knowledge6 knowledge9 knowledge11
        knowledge12
 379   
 380   generate knowledge total 12 = (revknowledge1 + revknowledge3 + revknowledge4 +
        revknowledge5 + revknowledge7 + revknowledge8 + revknowledge10 + knowledge2 +
        knowledge6 + knowledge9 + knowledge11 + knowledge12)
 381   
 382   recast byte knowledge total 12
 383   label variable knowledge total 12 "MMIC Knowledge Item"
 384   codebook knowledge total 12
 385   
 386   *Cut-off from Angoff Method was 57.41 meaning that participants had to get 57% of
        the 15 items or 8.6 items correct to have sufficient knowledge
 387   
 388   *if mmic_knowledge >8.60 = "sufficient knowledge"
 389   sum knowledge total 12 if knowledge total 12>=8.60, detail
 390   
 391   *if mmic_knowledge <8.6 = "insufficient knowledge"
 392   sum knowledge total 12 if knowledge total 12<8.6, detail
 393   
 394   *generate new variable for knowledge dichotomised
 395   recode knowledge_total_12 0/8.599 = 0 8.6/max = 1, generate(knowledge_dich_12)
 396   label variable knowledge dich 12 "Knowledge dichotomised"
 397   label define knowledge dich 12 0 "Insufficient" 1 "Sufficient", replace
 398 lab val knowledge dich 12 knowledge dich 12
 399 tab knowledge dich 12
 400 tab randomise knowledge dich 12
 401   
 402   *a few more knowledge changes
 403   label variable knowledge total 12 "Total Knowledge"
 404   rename knowledge total 12 knowledge total
 405   
 406   ************************************************************************************
        ********************************************
 407   * co-primary MMIC attititude logistic regression, 7-point likert scale* -
        dichotomise
 408   ************************************************************************************
        ********************************************
 409   * 1=very beneficial, 2=quite beneficial, 3=slightly beneficial, 4=neither
        beneficial nor harmful,5= slightly harmful, 6=quite harmful, or 7=very harmful
 410   
 411   codebook asp_beneficial asp_important asp_bad asp_pleasant
 412   
 413   rename asp beneficial attitude1
 414   rename asp important attitude2
 415   rename asp bad attitude3
```

```
SITA data cleaning for SAP - Printed on 19/05/2022 4:59:51 PM
 416   rename asp pleasant attitude4
 417   
 418   *recode all attitude variables from 0‐6 to 1‐7
 419   recode attitude1 (0=1)(1=2)(2=3)(3=4)(4=5)(5=6)(6=7)420   label define attitude1 1 "very beneficial" 2 "quite beneficial" 3 "slightly
       beneficial" ///
 421   4 "neither beneficial nor harmful" 5 "slightly harmful" 6 "quite harmful" 7 "very
       harmful", replace
 422   label values attitude1 attitude1
 423   codebook attitude1
 424   
 425   *recode all attitude variables from 0‐6 to 1‐7
 426   recode attitude2 (0=1)(1=2)(2=3)(3=4)(4=5)(5=6)(6=7)
 427   label define attitude2 1 "very important" 2 "quite important" 3 "slightly
        important" ///
 428   4 "neither important nor unimportant" 5 "slightly unimportant" 6 "quite
       unimportant" 7 "very unimportant", replace
 429   label values attitude2 attitude2
 430   codebook attitude2
 431   
 432   *recode all attitude variables from 0‐6 to 1‐7
 433   recode attitude3 (0=1)(1=2)(2=3)(3=4)(4=5)(5=6)(6=7)
 434   label define attitude3 1 "very good" 2 "quite good" 3 "slightly good" ///
 435   4 "neither good nor bad" 5 "slightly bad" 6 "quite bad" 7 "very bad", replace
 436   label values attitude3 attitude3
 437   codebook attitude3
 438   
 439   *recode all attitude variables from 0‐6 to 1‐7
 440   recode attitude4 (0=1)(1=2)(2=3)(3=4)(4=5)(5=6)(6=7)
 441   label define attitude4 1 "very pleasant" 2 "quite pleasant" 3 "slightly pleasant"
       ///
 442   4 "neither pleasant nor unpleasant" 5 "slightly unpleasant" 6 "quite unpleasant" 7
        "very unpleasant", replace
 443   label values attitude4 attitude4
 444   codebook attitude4
 445   
 446   *Each item's response is summed to give a total score, ranging from four to 28,
       higher scores reflecting more negative attitudes.
 447   gen attitude = (attitude1 + attitude2 + attitude3 + attitude4)
 448   lab var attitude "Attitude Score MMIC"
 449   codebook attitude
 450   histogram attitude //see the distrubution
 451   
 452   *generate new variable for attitude dichotomised
 453   *A positive attitude 4 to 15, and negative attitudes 16 to 28. A score of 16 would
        reflect a neutral attitude and will be coded as a negative attitude for this study
 454   recode attitude 4/15 = 0 16/max = 1, generate(attitude dich)
 455   label variable attitude dich "Attitude dichotomised"
 456 label define attitude dich 0 "Positive attitude" 1 "Negative attitude", replace
 457   lab val attitude_dich attitude_dich
 458 tab attitude dich
 459   tab randomise attitude dich
 460
```

```
SITA data cleaning for SAP - Printed on 19/05/2022 4:59:51 PM
```

```
461   ************************************************************************************
      ********************************************
462   *co‐primary self‐reported daily adherence to aspirin 5/7 days, logistic
      regression, adjusted for GP clinic
463   *same coding as first co‐primary outcome but at 1‐month
464   ************************************************************************************
      ********************************************
465   label variable taking_aspirin "Aspirin uptake 1‐mo"
466   codebook taking_aspirin
467 tab taking aspirin
468   tab randomise taking_aspirin
469   
470   ************************************************************************************
      ********************************************
471   *MMIC triagulate the three, knowledge, attitude and uptake into informed or
      uninformed choices
472   ************************************************************************************
      ********************************************
473 rename knowledge dich 12 knowledge total d
474   codebook knowledge total d
475   codebook   attitude dich
476   codebook taking aspirin
477   
478   /*combine the no, taking aspirin and started then stopped aspirin:
479   2 participants started then stopped taking aspirin after 1-mo and they were added
      to the not taking aspirin group  */
480   
481   recode taking aspirin (0 2 = 0)482   
483   label define taking aspirin 0 "Yes", modify
484   label define taking aspirin 1 "No and start stopped", modify //only 2 participants
      started then stopped aspirin at 1‐mo
485   lab val taking aspirin taking aspirin
486   
487   recast int knowledge total d
488   recast int attitude dich
489   recast int taking aspirin
490   
491   *generate variable for mmic with all missing values
492   gen mmic=.
493   label variable mmic "Multi‐dimensional measure of informed choice"
494   lab define mmic 0 "Uniformed choice" 1 "Informed choice" 2 "Informed choice" 3
      "Uninformed choice" 4 "Uninformed choice" 5 "Uninformed choice" ///
495   6 "Uninformed choice" 7 "Uninformed choice" 8 "Uninformed choice", replace
496   lab values mmic mmic
497   tab mmic randomise, miss
498   
499   *all possible combinations of informed choices
500   replace mmic=1 if (knowledge total d==1 & attitude dich==0 & taking aspirin==0)
501   replace mmic=2 if (knowledge total d==1 & attitude dich==1 & taking aspirin==1)
502   
503   *all possible combinations of UNinformed choices
504   replace mmic=3 if (knowledge_total_d==1 & attitude_dich==1 & taking_aspirin==0)
```

```
SITA data cleaning for SAP - Printed on 19/05/2022 4:59:51 PM
 505   replace mmic=4 if (knowledge total d==1 & attitude dich==0 & taking aspirin==1)
 506   replace mmic=5 if (knowledge total d==0 & attitude dich==0 & taking aspirin==0)
 507   replace mmic=6 if (knowledge total d==0 & attitude dich==1 & taking aspirin==0)
 508   replace mmic=7 if (knowledge total d==0 & attitude dich==0 & taking aspirin==1)
 509   replace mmic=8 if (knowledge total d==0 & attitude dich==1 & taking aspirin==1)
 510   
 511   tab mmic
 512   codebook mmic
 513   
 514   ************************************************************************************
        ********************************************
 515   /*Second co‐primary outcome: SELF‐REPORT REGULAR ADHERENCE TO DAILY ASPIRIN
 516 (i.e., taken 5 or more out of 7 days in a week) at 6 months */517   ************************************************************************************
        ********************************************
 518   codebook taking aspirin 6
 519   label variable taking_aspirin_6 "Aspirin uptake 6‐mo"
 520   codebook taking_aspirin_6
 521 tab taking aspirin 6
 522 tab randomise taking aspirin 6
 523   
 524   ************************************************************************************
        *******************************************
 525   /* Decisional conflict scale ‐ Linear regression to estimate the mean difference
        between the two arms
 526   ************************************************************************************
        *******************************************
 527   (scores range 0‐100)
 528   scoring:16‐items total [1‐16 inclusive]
 529   a) sum the 16 items
 530   b) divided by 16
 531   c) multiplied by 25
 532 0 = no decisional conflict
 533   100 = extremely high decisional conflict*/
 534   codebook reduce crc prefer avail option benefit option risk option benefit me
        risk me benefit risk me choice support choice pressure advice choice best me choice
        sure choice easy choice informed choice import me choice stick w decision
        satified decision
 535   
 536   *rename the variables to dcs 1‐16
 537   rename reduce crc prefer prefer dcs
 538 tab prefer dcs
 539   rename avail option dcs1
 540   rename benefit option dcs2
 541   rename risk option dcs3
 542   rename benefit me dcs4
 543 rename risk me dcs5
 544   rename benefit risk me dcs6
 545   rename choice support dcs7
 546   rename choice pressure dcs8
 547   rename advice choice dcs9
 548   rename best me choice dcs10
 549   rename sure choice dcs11
```

```
SITA data cleaning for SAP - Printed on 19/05/2022 4:59:51 PM
```

```
550   rename easy choice dcs12
551   rename informed choice dcs13
552   rename import me choice dcs14
553   rename stick_w_decision dcs15
554   rename satified_decision dcs16
555   
556   codebook dcs1 dcs2 dcs3 dcs4 dcs5 dcs6 dcs7 dcs8 dcs9 dcs10 dcs11 dcs12 dcs13 dcs14
      dcs15 dcs16
557   
558   gen dcs = ([dcs1 + dcs2 + dcs3 + dcs4 + dcs5 + dcs6 + dcs7 + dcs8 + dcs9 + dcs10 +dcs11 + dcs12 + dcs13 + dcs14 + dcs15 + dcs16 / 16)*25
559   lab var dcs "Decisional conflict score"
560   label val dcs dcs
561   univar dcs
562   histogram dcs //see the distribution
563
```